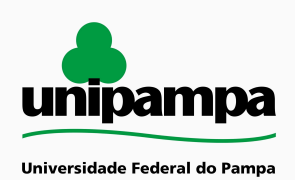

# **MANUAL DO PROCESSO**

**MACROPROCESSO: Planejamento PROCESSO: Criação de relatórios interativos de transparência e de apoio ao gestor**

## **IDENTIFICAÇÃO DO PROCESSO**

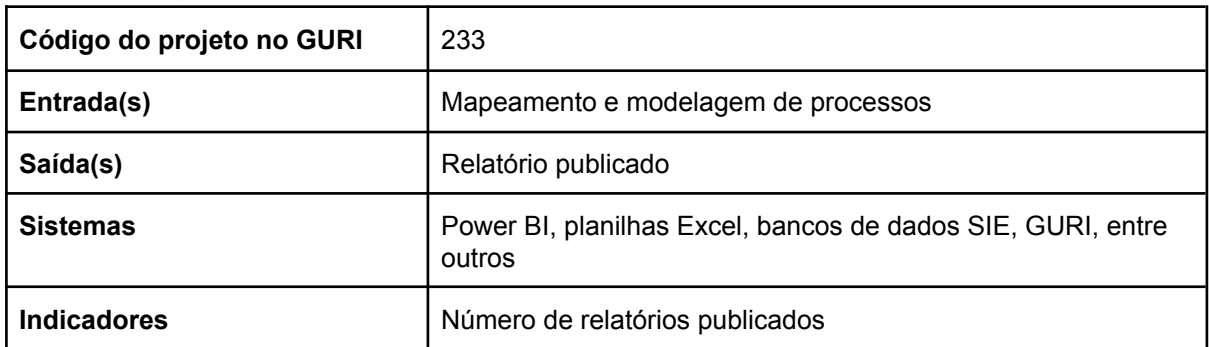

### **HISTÓRICO DE MUDANÇAS**

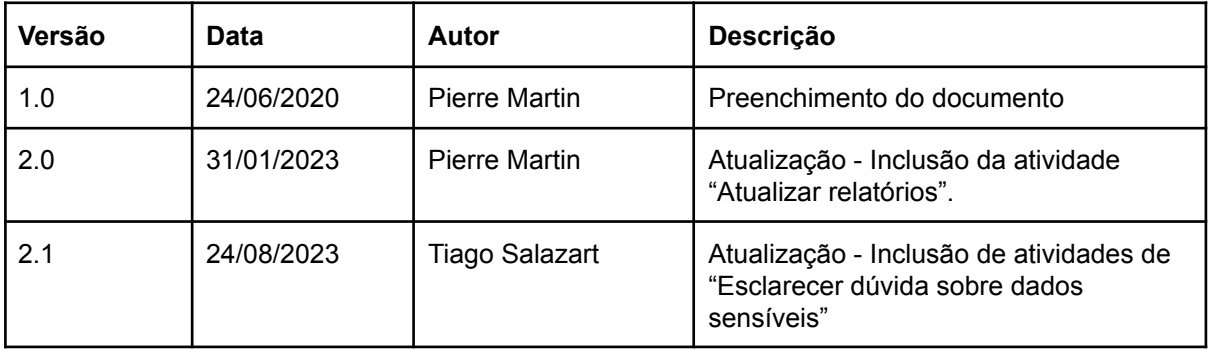

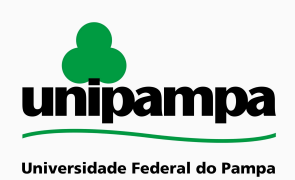

# **SUMÁRIO**

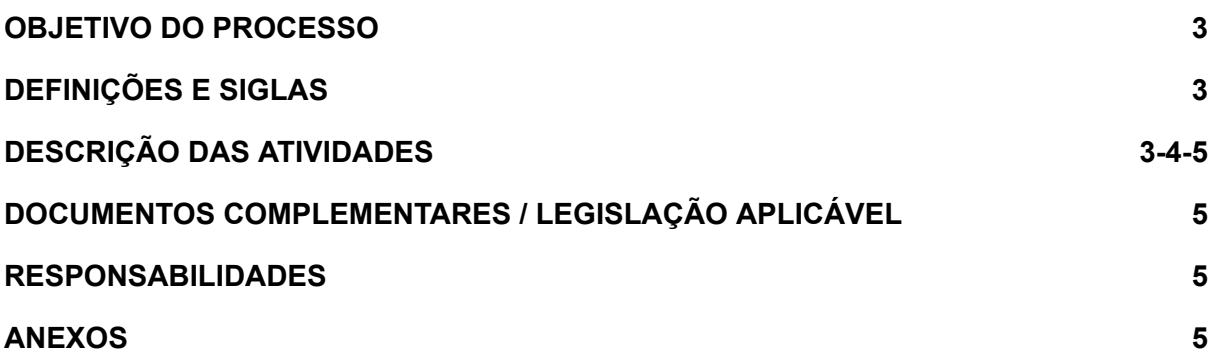

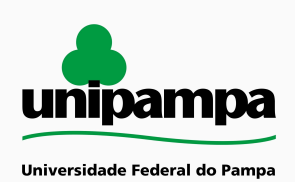

#### <span id="page-2-0"></span>**OBJETIVO DO PROCESSO**

Apresentar os detalhes do processo de criação de relatórios interativos para transparência institucional ou para acompanhamento dos gestores. O produto final do processo é o relatório publicado.

#### <span id="page-2-1"></span>**DEFINIÇÕES E SIGLAS**

SIE: Sistema de Informações para o Ensino;

GURI: Gestão Unificada de Recursos Institucionais;

EPROC: Divisão de Escritório de Processos, Riscos, Orientações e Conformidade; LGPD: Lei Geral de Proteção de Dados;

#### <span id="page-2-2"></span>**DESCRIÇÃO DAS ATIVIDADES**

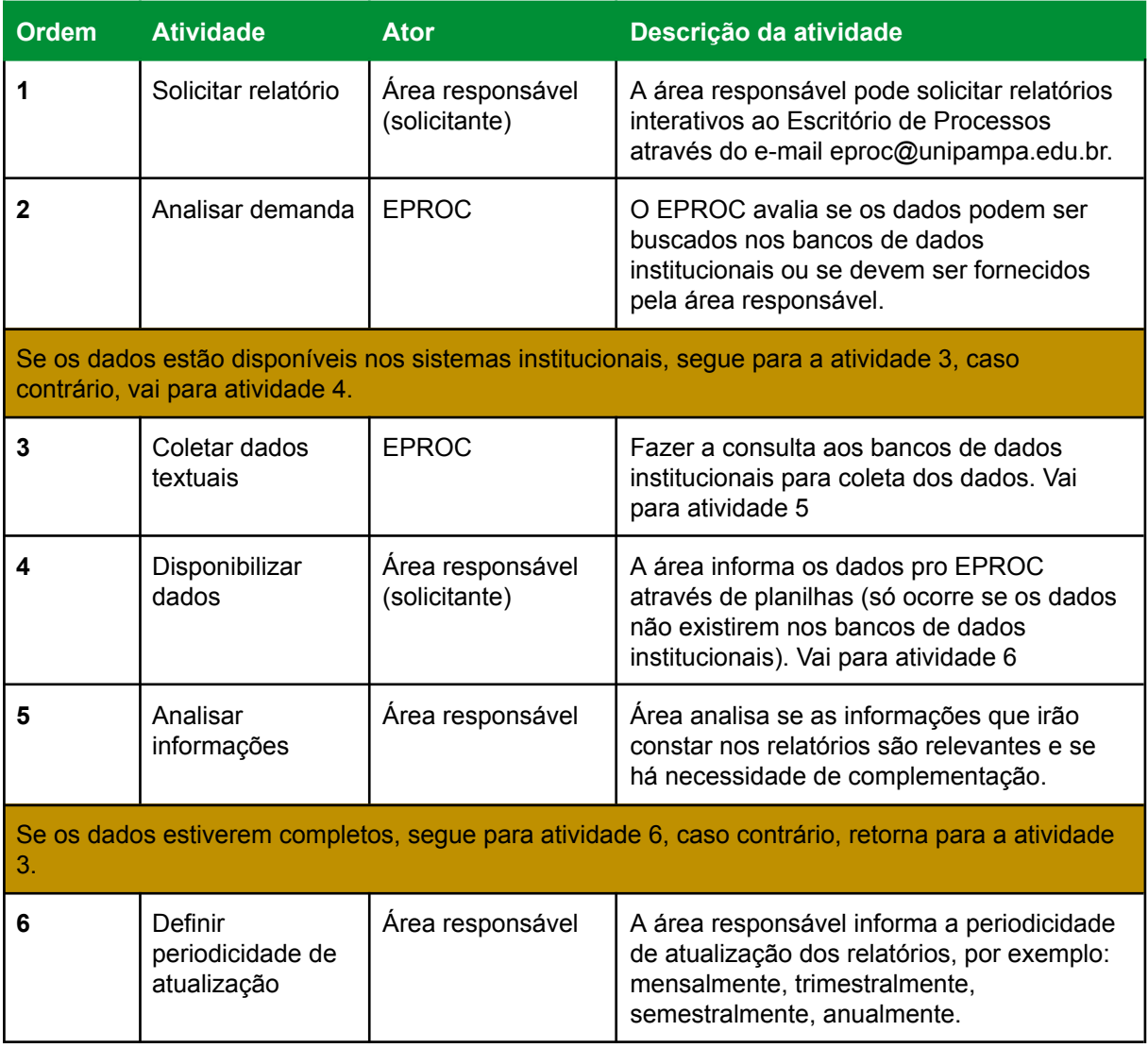

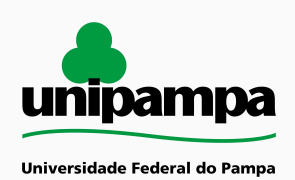

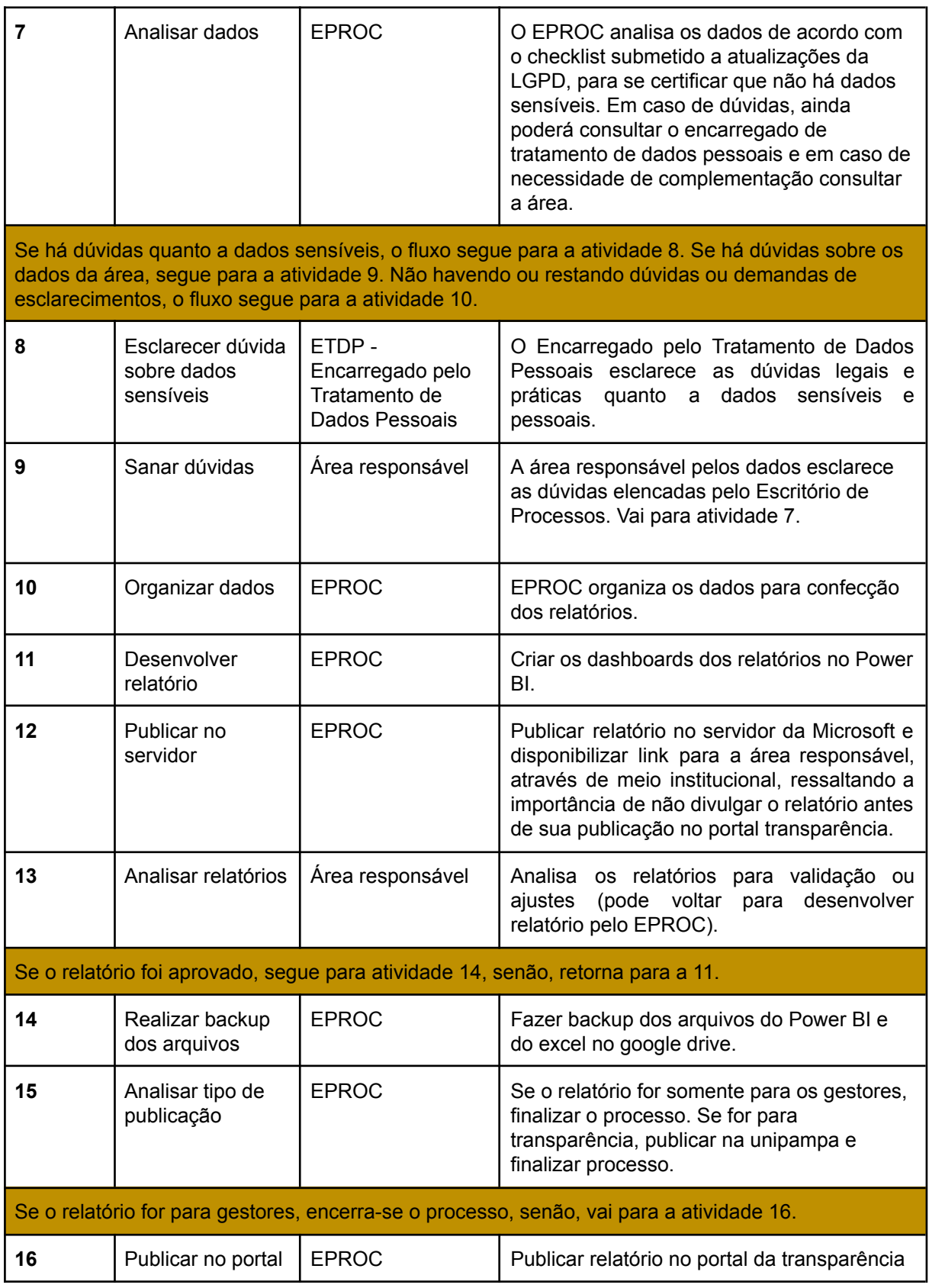

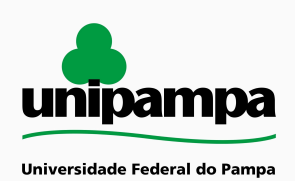

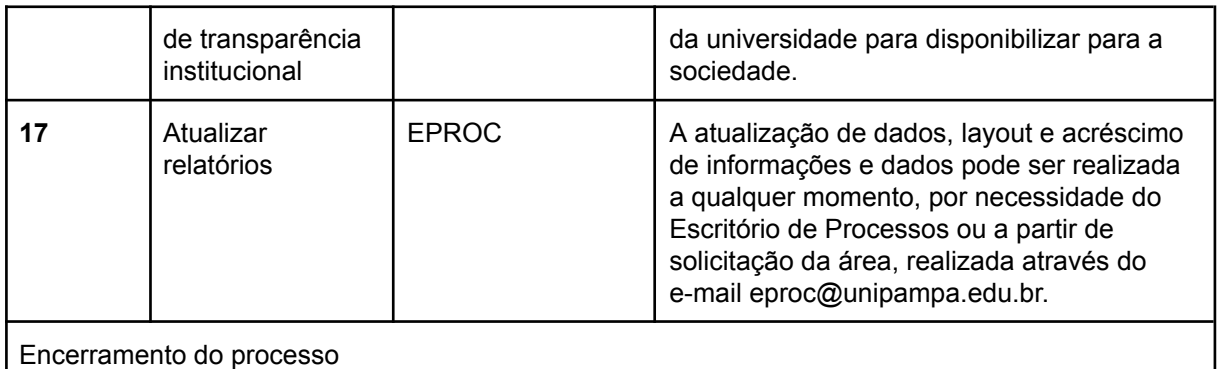

# <span id="page-4-0"></span>**DOCUMENTOS COMPLEMENTARES / LEGISLAÇÃO APLICÁVEL**

Universidade Federal do Pampa. Plano de Desenvolvimento Institucional 2019 – 2023. Bagé: Unipampa, 2019.

#### <span id="page-4-1"></span>**RESPONSABILIDADES**

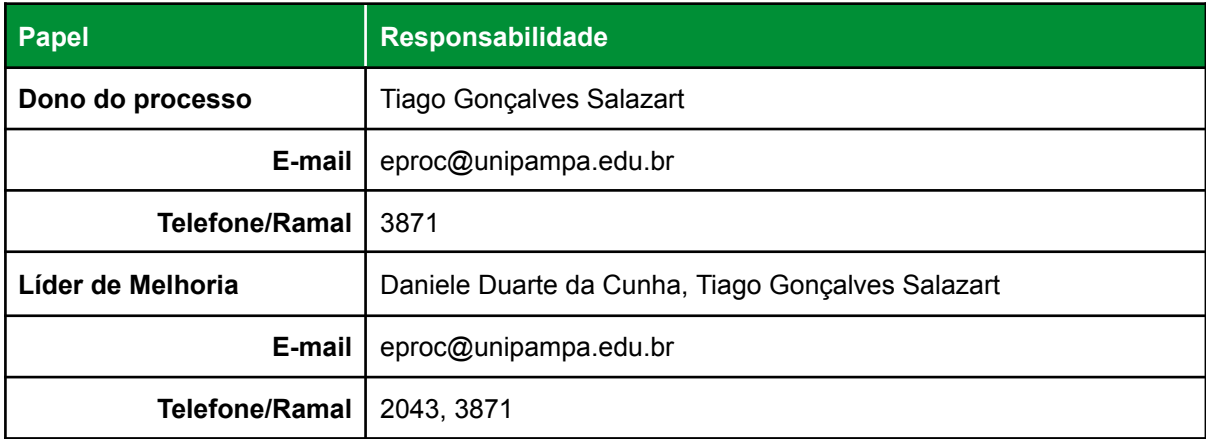

#### <span id="page-4-2"></span>**ANEXOS**